The copy filmed hara hes baen raproduced thenks to the generosity of:

National Library of Canada

Tha images eppaaring hare ere the bast quelity posslbia considaring tha condition and lagibility of tha original copy and in kaaping with tha filming contrect specificatione.

Original copias in printad papar covors ara filmad beginning with tha front covar and anding on tha last paga with a printad or iliuatratad impraasion, or tha back covar whan appropriate. All othar original copias ara filmad beginning on tha first paga with a printed or illustrated impression, end ending on tha lest page with a printed or illustrated impression.

The laat recorded frame on eech microfiche shell contain the symbol  $\rightarrow$  (meening "CON-TINUED"), or the symbol  $\nabla$  (meaning "END"), whichever applies.

Mapa. plates, charts, etc.. may be filmed at different reduction ratios. Those too lerga to be antiraly included in one axposura are flinted beginning in the uppar left hend corner, left to right and top to bottom, as many frames as required. The following diegrams illustrate the method:

L'exempleire filmé fut reproduit grêce à le générosité de:

Bibliothèque nationale du Canada

Les images suivantas ont été raproduites avac le<br>plus grand soin, compte tenu da la condition at de le nattaté de l'axemplaira filmé, at an conformité evac las conditions du contrat da filmeae.

Les axemplairas originaux dont la couvartura an pepier ast imprimée sont filmés en commencant per le pramiar plet et en terminent soit par la dernièra page qui comporta una amprainta d'impression ou d'illustration, soit par le second piet, seion le ces. Tous las autras axemplairas originaux sont filmés en commençant par la première paga qui comporte une emprainta d'impression ou d'illustration at an terminant par la dernière page qui comporte una telle empreinte.

Un des symboles suivants spparaitra sur la dernière image da chaqua microfiche, selon la cas: le symbole - signifie "A SUIVRE", le symbols V signifie "FIN".

Les certas, planchas, tablaaux, atc., pauvent être filmés à das taux de réduction différents. Lorsqua la document est trop grand pour âtre reproduit an un seul cliché, il est filmé à partir da l'angle supérieur gaucha, de gaucha à droite. at de haut an bas. an prenant la nombre d'imagas nicessaira. Las diagrammas suivants illustrent la méthode.

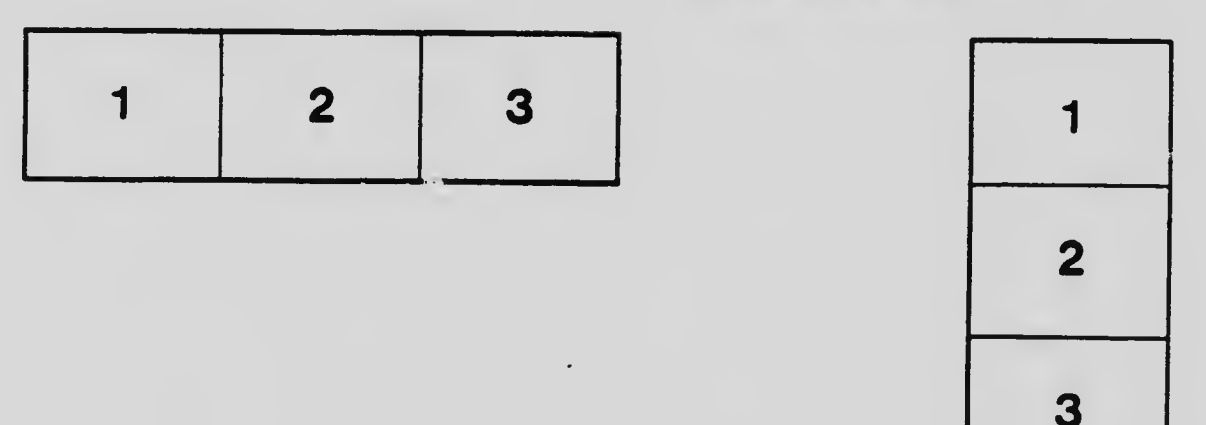

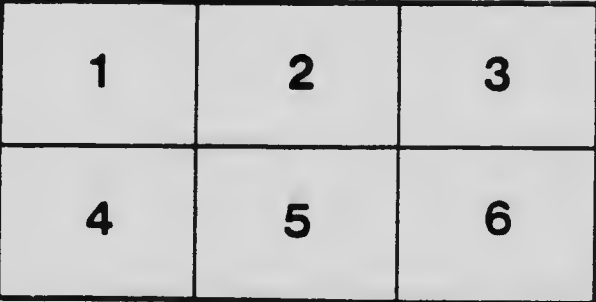